### **MAGic Most Used General Commands**

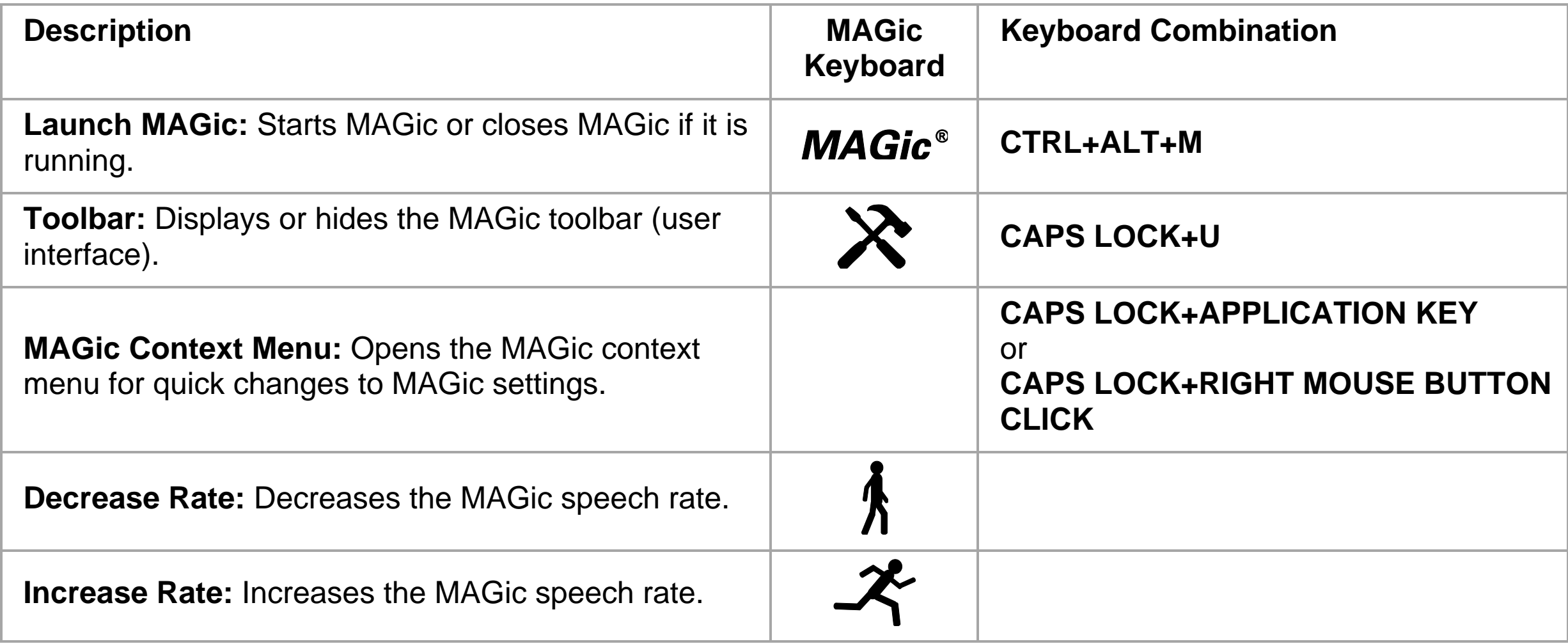

440557-001 Rev. D

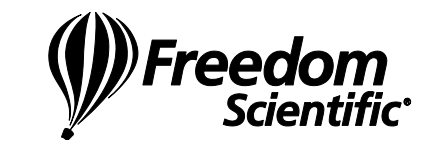

# **MAGic Magnification Commands**

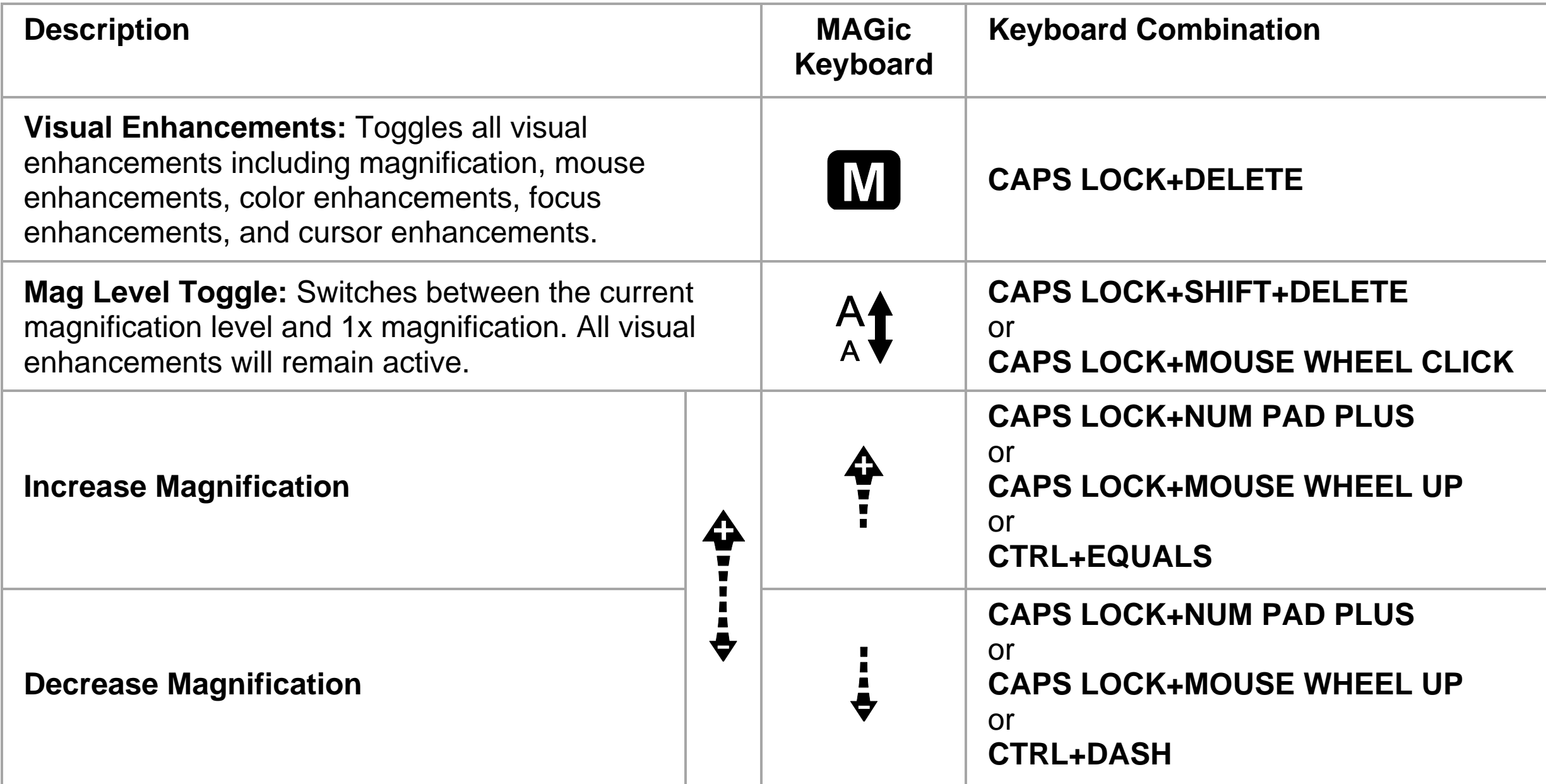

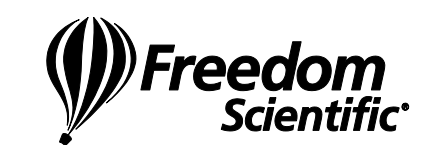

# **MAGic Visual Enhancement Toggles**

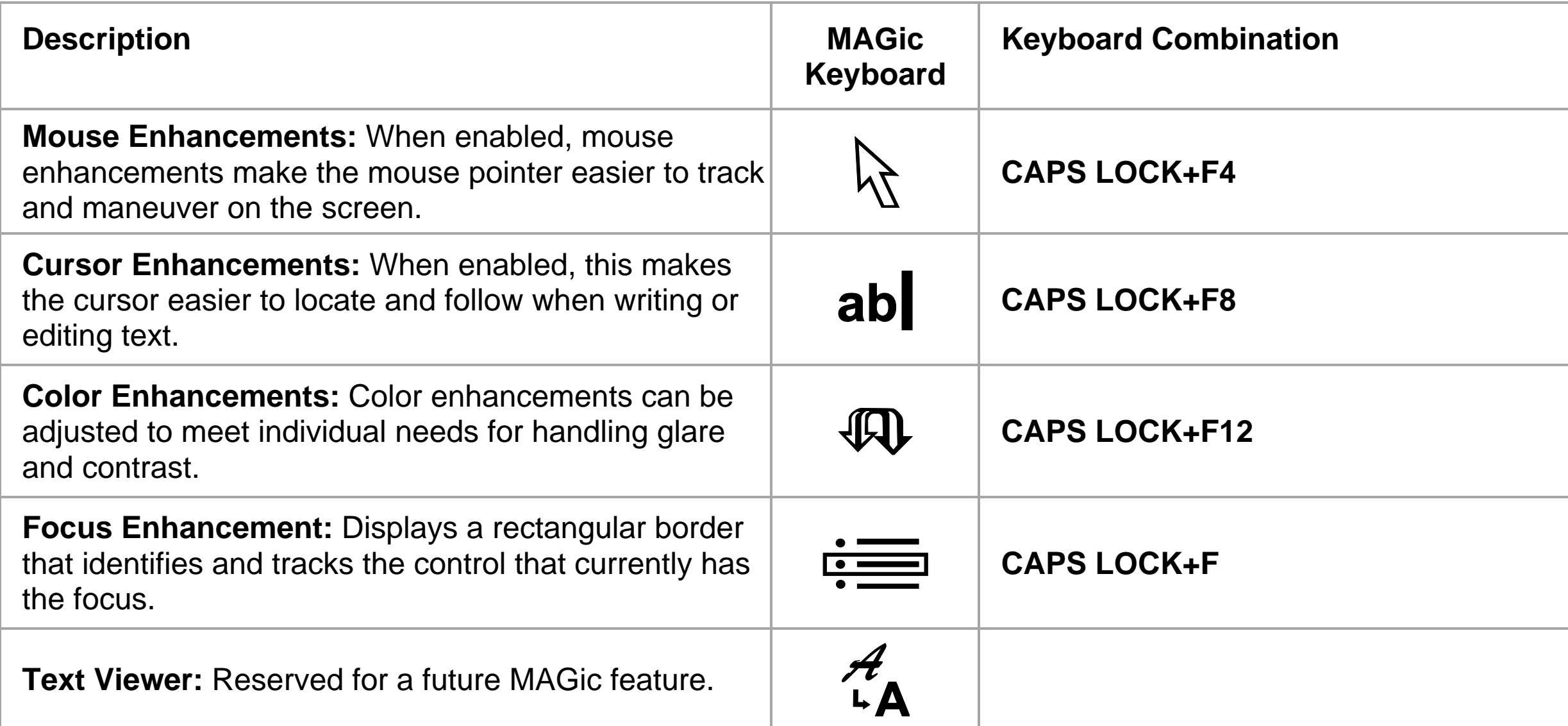

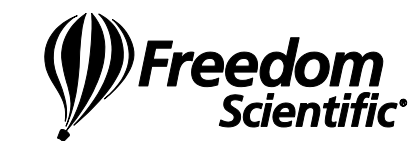

### **MAGic Most Used Special Application Commands**

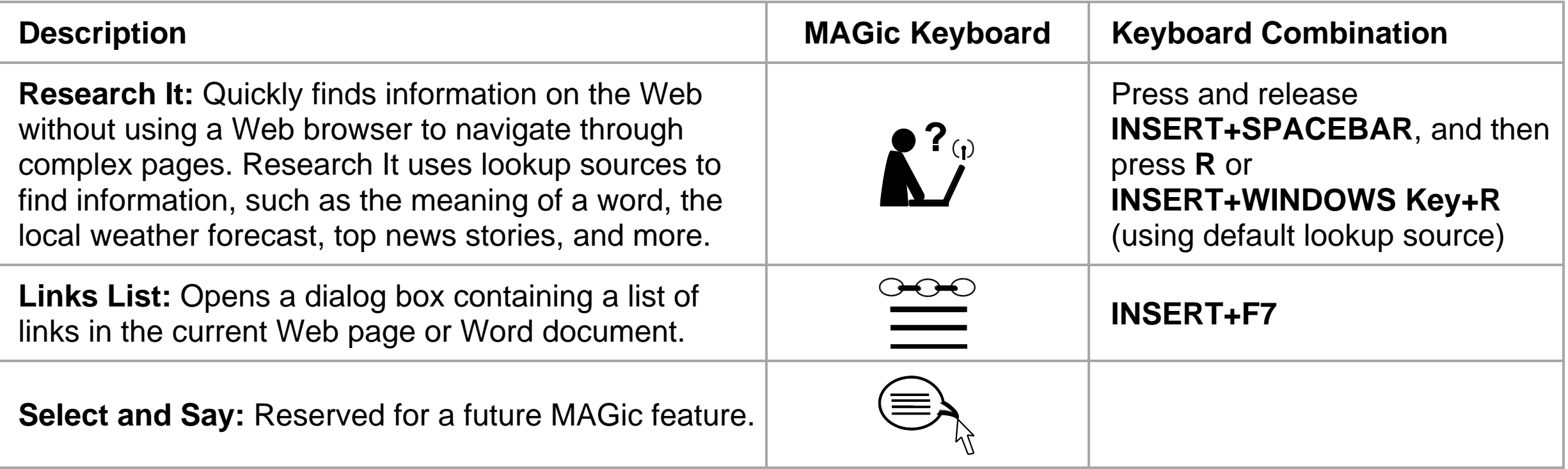

#### **MAGic User Assigned Commands**

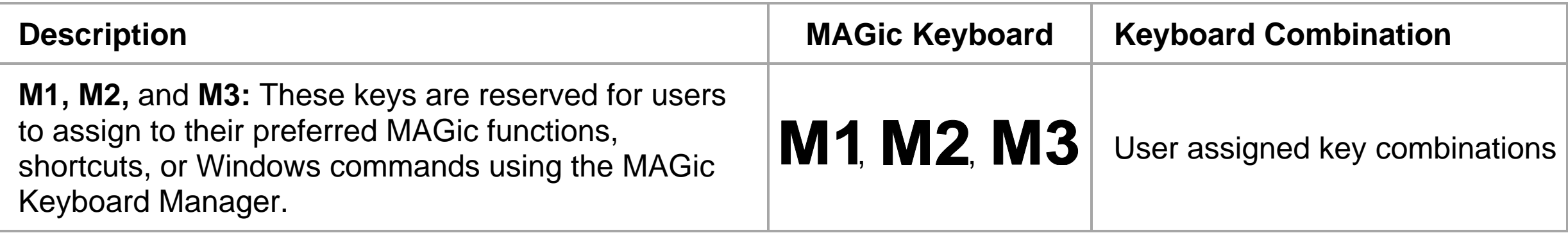

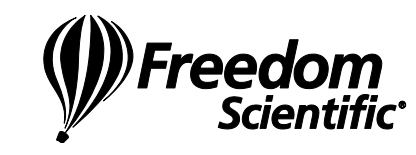

## **MAGic Reading Commands 1 of 2**

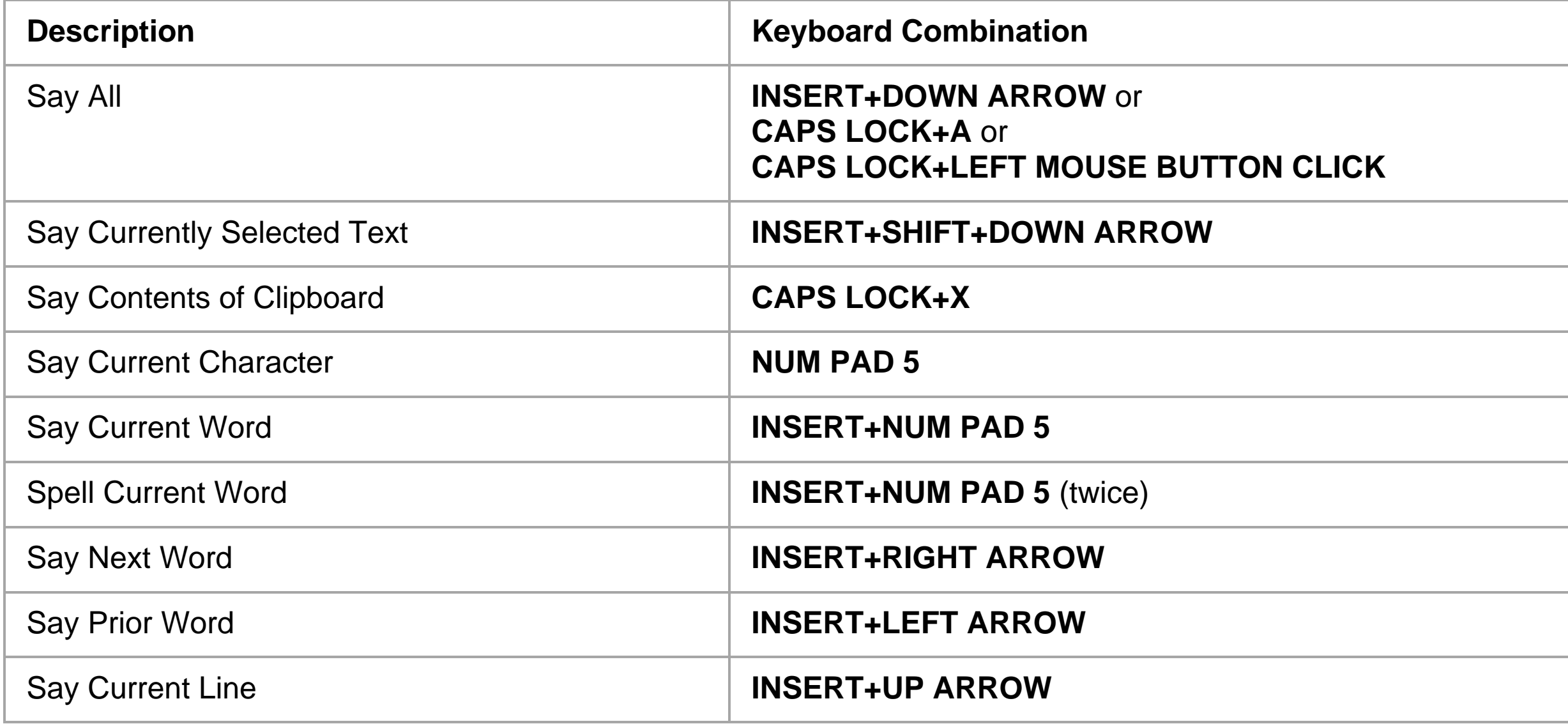

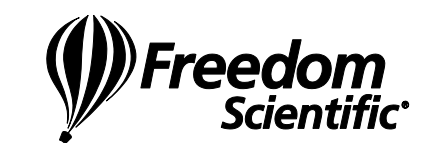

# **MAGic Reading Commands 2 of 2**

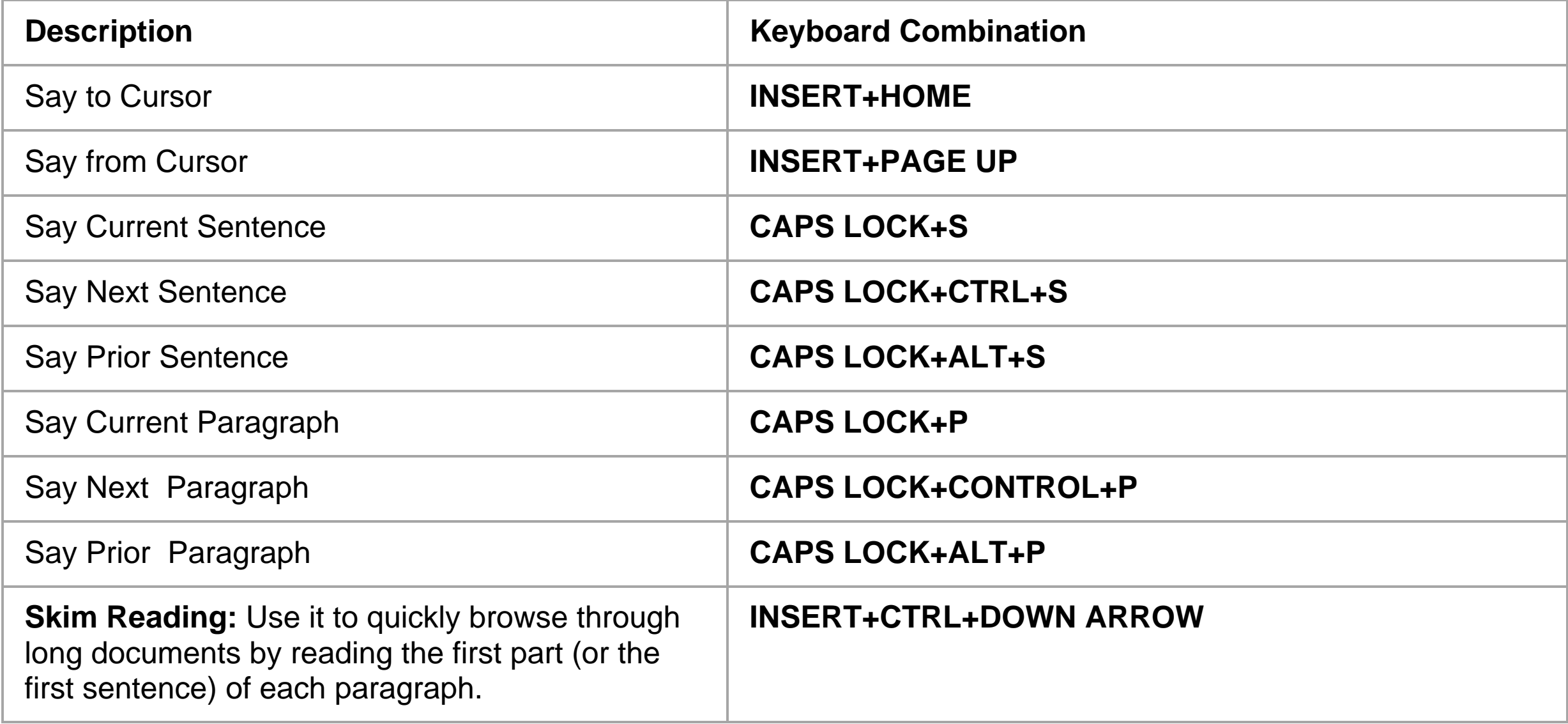

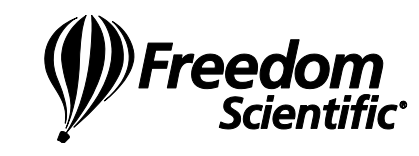

# **MAGic Speech Toggles**

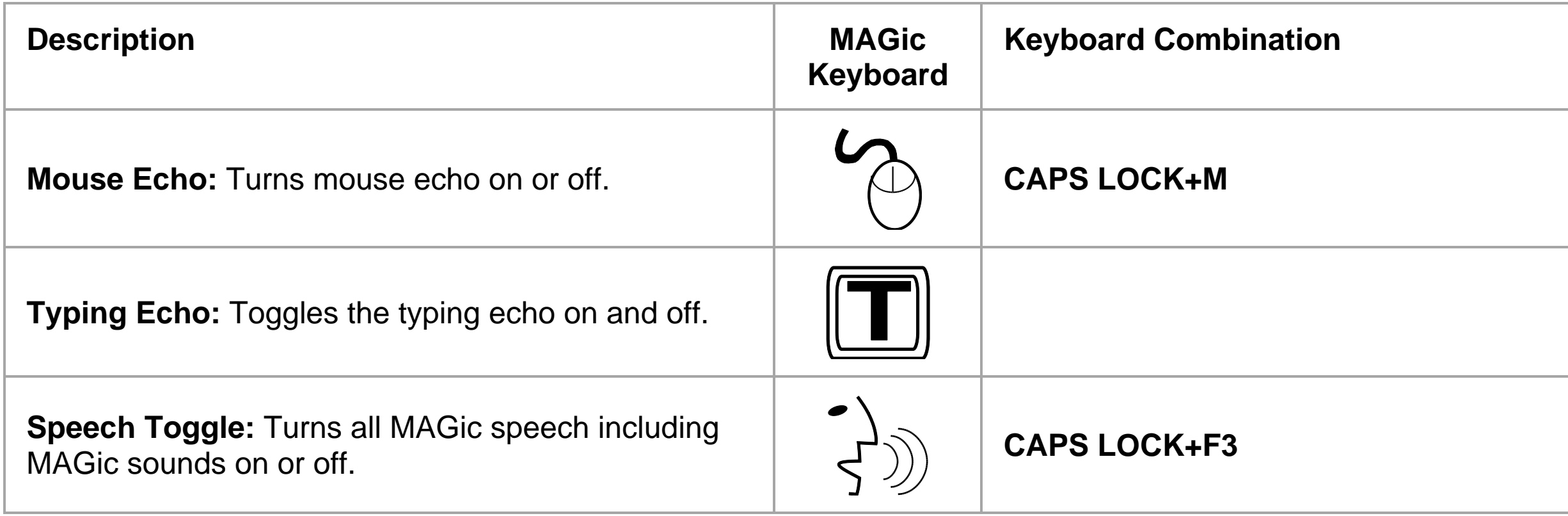

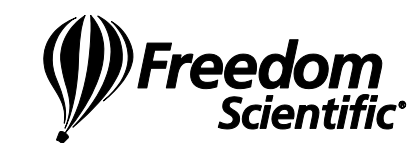

### **MAGic Dual Monitor Commands**

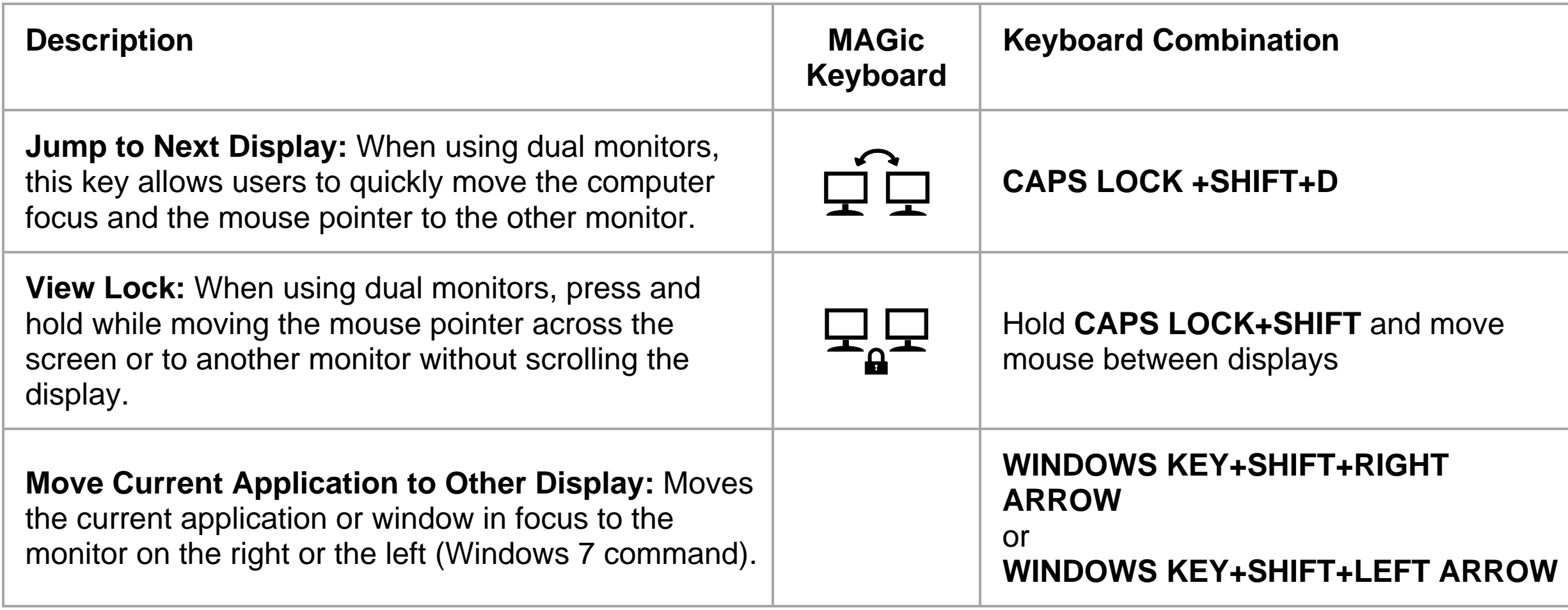

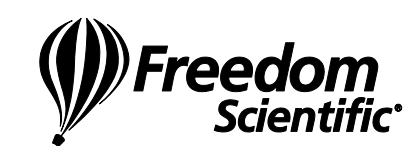